## , tushu007.com

## $<<$ 3ds max5  $>$

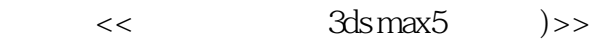

- 13 ISBN 9787505384392
- 10 ISBN 7505384392

出版时间:2003-1-1

页数:342

字数:508

extended by PDF and the PDF

http://www.tushu007.com

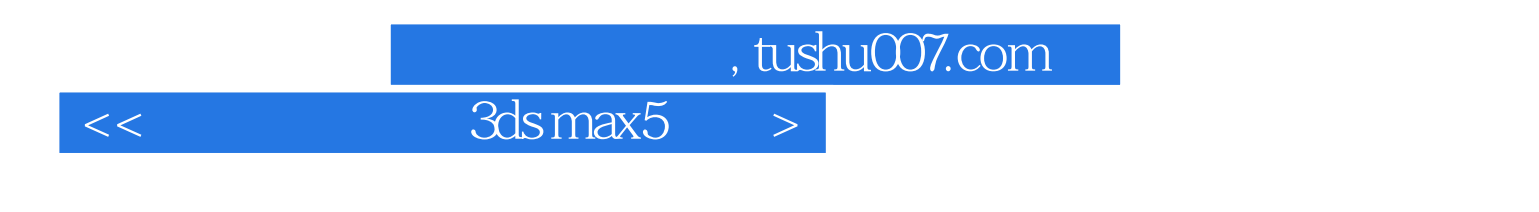

 $\blacksquare$ 

 $NURBS$ 

3D Studio MAX

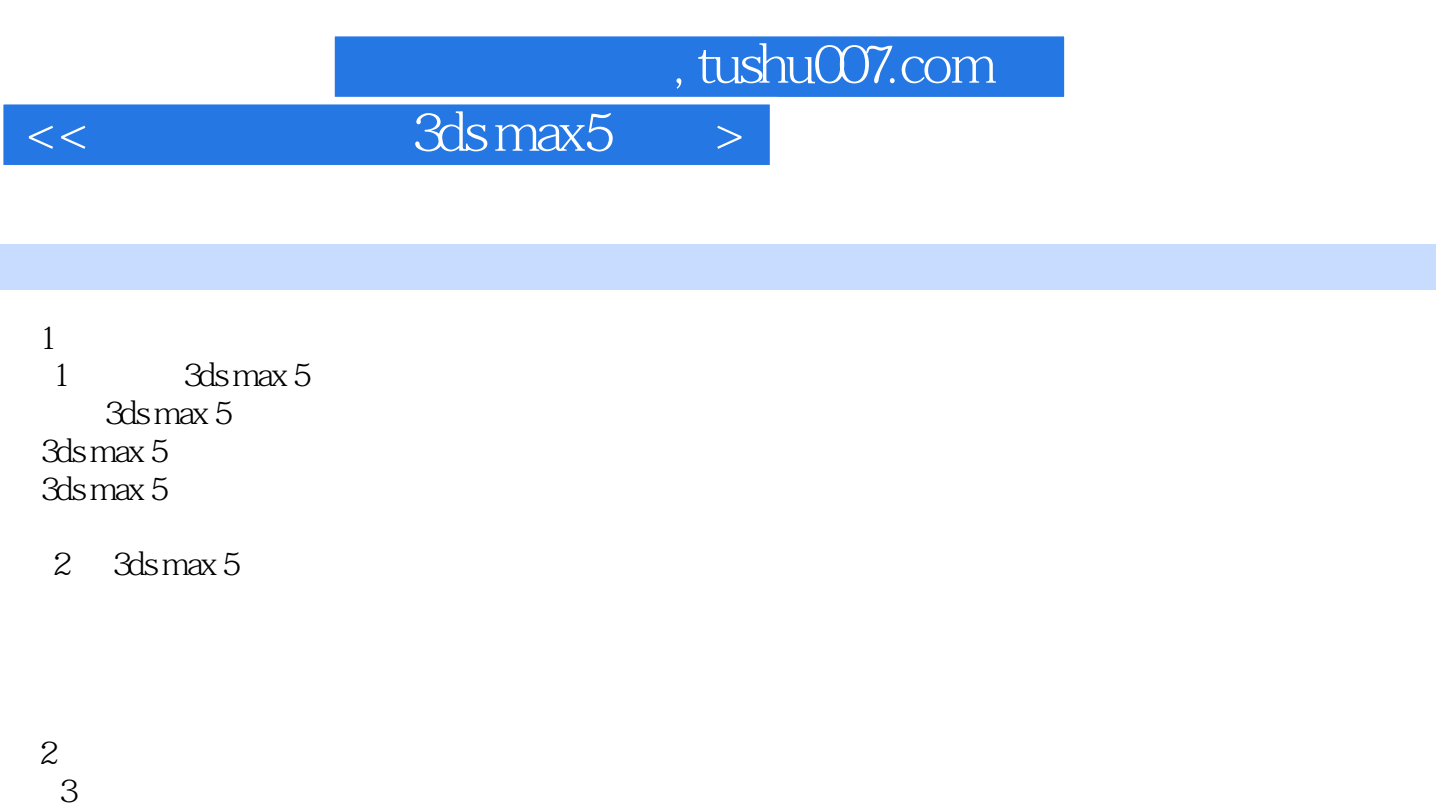

 第4章 网格建模 MESH [Editable Mash]

 $5\,$ 

6 NURBS NURBS

第3部分 提高篇

 $7$ 

第8章 高级灯光与新增材质

第9章 高级建模(一)

第10章 高级建模(二)

## , tushu007.com

 $<<$ 3ds max5

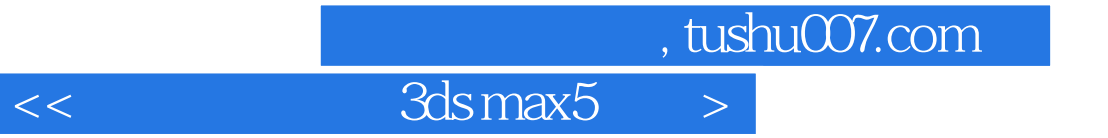

本站所提供下载的PDF图书仅提供预览和简介,请支持正版图书。

更多资源请访问:http://www.tushu007.com